# **Algorithmen am Beispiel "Java" I**

www.java.com/de

Entwicklungsumgebung: JDK 6.1.0

empfohlener Editor: http://notepad-plus.sourceforge.net/de/site.htm

Download Java SE Runtime Environment (deutsch): http://www.soft-ware.net/add.asp?url=http%3A%2F%2Fjava-runtime-environment.software.net%2Fdownload2.asp%3Fcode%3Djbibb%26pro%3Dp02231

# 1. Sprachmerkmale

am Beispiel des Collatz-Algorithmus umgangssprachlich: Falls x gerade → teile durch 2, sonst → verdreifache x und erhöhe um 1

Programm mit Java als Formalismus, um präzise einen Algorithmus zu formulieren:

```
import AlgoTools.IO;
                                           // Klasse Algotools soll benutzt werden
/** Berechnet Collatz-Funktion, d.h.
* Anzahl der Iterationen der Funktion g: N -> N
* bis die Eingabe auf 1 transformiert ist
* mit g(x) = x/2 falls x gerade, 3*x+1 sonst
\starpublic class Collatz
public static void main(String [] argv)
int x, z;
                                           // 2 Variablen mit int (Ganzzahl) vereinbaren
x = 10.readInt("Bitte eine Zahl: ");// lies einen Wert ein [Klasse IO, Methode readlnt]
z = 0; // setze z auf 0
                                           // solange x ungleich 1 ist
while (x := 1)₹
   if (x \tbinom{2}{3} = 0)// falls x gerade ist
   x = x / 2i// halbiere x
                                           // naixies :<br>// andernfalls<br>// verdreifache x und add. 1
   else
   x = 3 * x + 1// erhöhe z um eins
   z = z+1;10.println("Anzahl der Iterationen: " + z); // gib z aus [Klasse: IO, Methode: printl]
<sup>1</sup>
ł
```
**Alternative Schreibweise**  $x = x$  % 2 == 0 ?  $x/2$  :  $3*x + 1$ ; // bedingter Ausdruck mit ? und : (entweder-oder) // wenn Bedingung vor ? wahr, dann weise der linken // Seite den Ausdruck vor: zu, sonst den hinter ':'

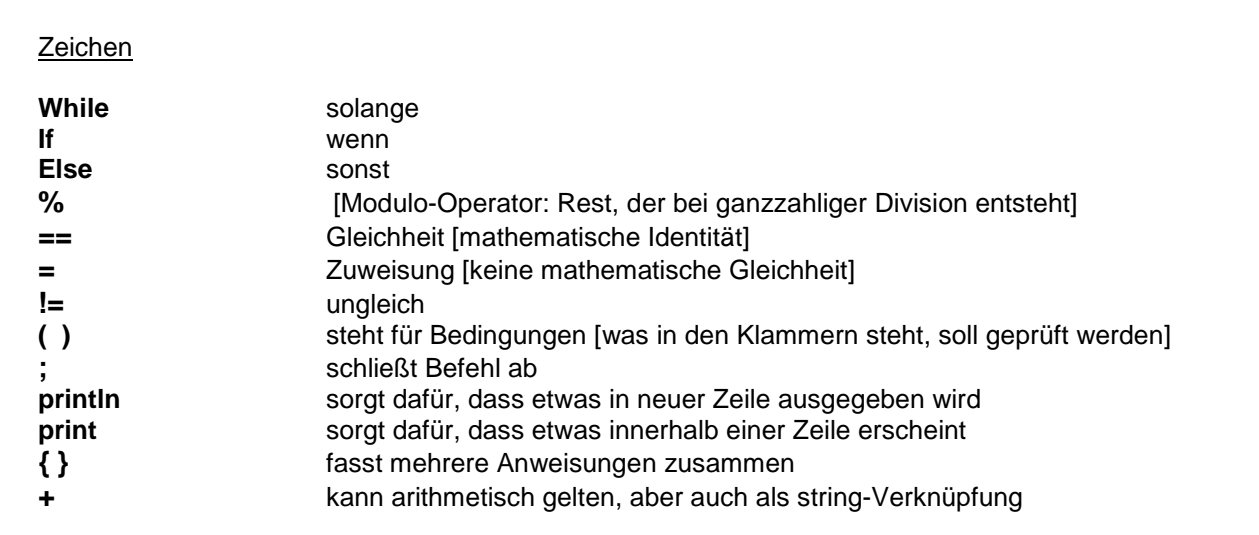

Java → objektorientierte Programmiersprache: Wir können mit Java Objekte erzeugen, an denen "Methoden" dranhängen (andere Programmiersprachen: "Prozedur").

**Def. Methode:** Ansammlung von Befehlen, denen man einen Namen (z.B. "main" = Hauptmethode) gibt, unter dem man dann die Folge der Anweisungen abarbeiten kann.

Damit der Compiler alles versteht, müssen in Java alle **Methoden** in eine **Klasse** gepackt werden: z.B. public class Collatz

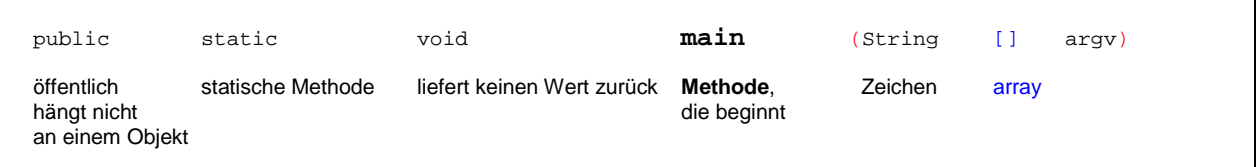

#### Kommentararten

- **//** Dies sind die Vorzeichen für einen Kommentar<br>/\* Das sind Klammerzeichen für einen Kommenta
	- **/\*** Das sind Klammerzeichen für einen Kommentar **\*/**
- **//\*** Gibt an, was eine Klasse tut /

#### **Ausführung**

- 1. Quelltext im Editor speichern: Dateiname muss immer heißen wie die Klasse heißt, und zwar mit Anhang "\*.java"!
- 2. "Javac" aufrufen, Quelldatei "Collatz.java" kompilieren (Bytecode "Collatz.class" wird angelegt)
- 3. "Java Collatz" ausführen.

#### **Zusammenfassung**

Java ist objektorientiert (s. auch Skript "Java" II: S. 1 ff.), das heißt:

Die **Modellierung der Realwelt** erfolgt durch **Objekte,** zusammengefasst in **Klassen**.

Zu einer Klasse und ihren Objekten gehören **Datenfelder** mit entsprechenden Daten. Auf ihnen operieren **Methoden,** das sind Anweisungsfolgen, die ihren Zustand zu manipulieren. Der Collatz-Algorithmus als Java-Programm besteht aus der Definition der Klasse Collatz mit der Methode main.

Nach Übersetzung des Programms in den maschinenunabhängigen Bytecode wird die Methode main gestartet, sobald die sie umschließende Klasse geladen wurde. Der Quelltext besteht aus durch Wortzwischenräume (Leerzeichen, Tabulatoren, Zeilen- und Seitenvorschubzeichen) getrennten Token.

Zur Verbesserung der Lesbarkeit werden Kommentare eingestreut. Der Dokumentationsgenerator ordnet den durch /\*\* . . . \*/ geklammerten Vorspann der nachfolgenden Klasse zu. Die von den Schlüsselwörtern verschieden gewählten Bezeichner beginnen mit einem Buchstaben, Unterstrich ( ) oder Dollarzeichen (\$). Darüber hinaus dürfen im weiteren Verlauf des Bezeichners auch Ziffern verwendet werden.

Zur Vereinfachung der Ein-/Ausgabe verwenden wir die benutzerdefinierte Klasse AlgoTools.IO mit den beiden Methoden readInt und println.

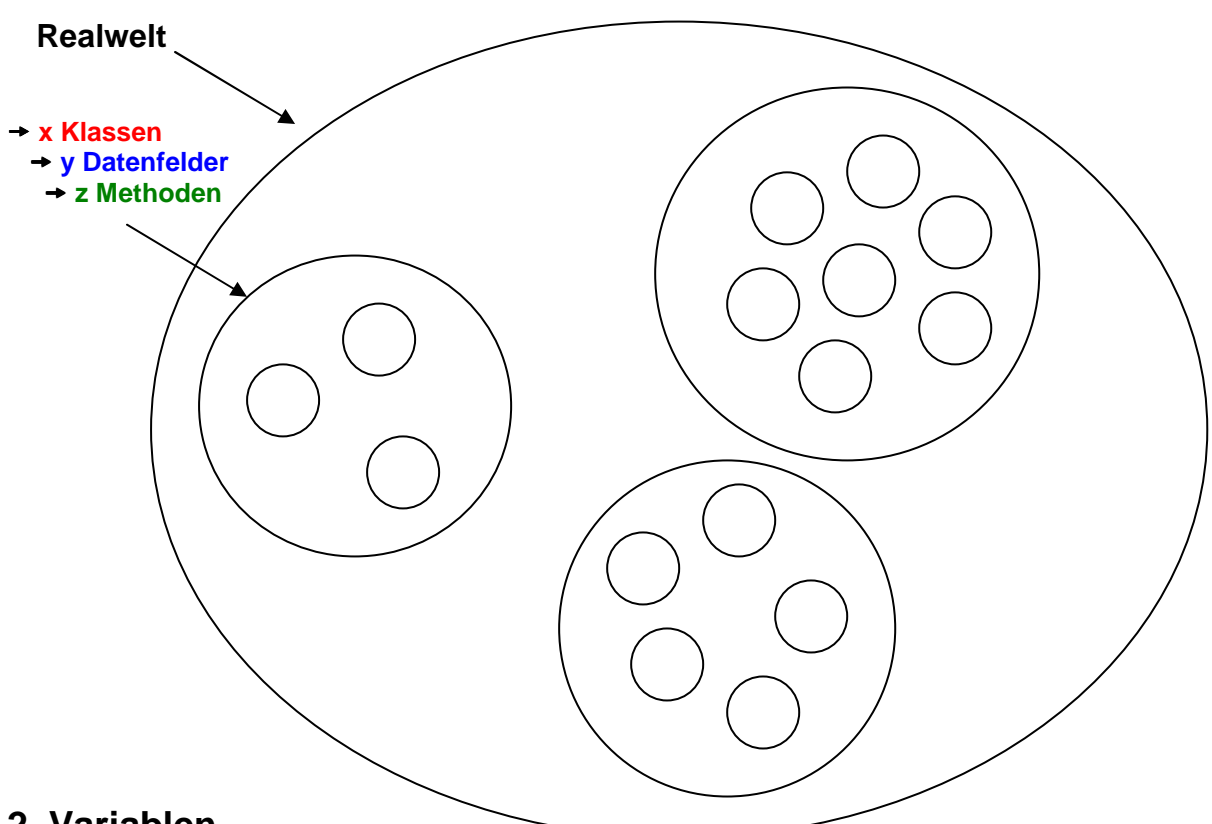

# **2. Variablen**

### **Datentypen für Variablen** (s. S. 9)

z.B.: int x, y,  $z \rightarrow$  drei Variablen anlegen mit Datentyp "integer"

Variablen sind benannte Speicherstellen, deren Inhalte gemäß ihrer vereinbarten Typen interpretiert werden. Java unterstützt folgende "eingebaute" Datentypen (genannt einfache Datentypen):

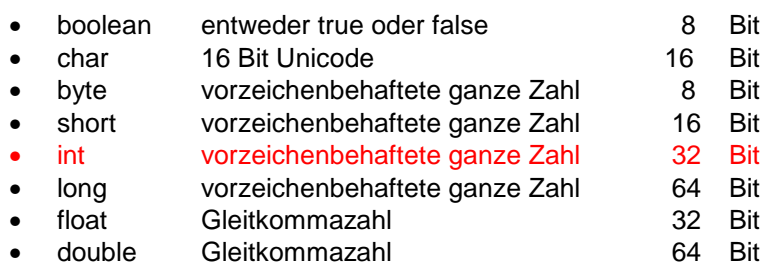

Zum Begriff "Gleitkommazahlen": Ein Computer kann nicht problemlos eine unendliche Zahl anzeigen, bzw. berechnen. Das würde ja bedeuten, dass er unendlich lang diese Zahl ausdrucken müsste oder er unendlich viel Speicher besitzen müsste. Aus diesem Grund beschränkt man sich auf eine bestimmte Anzahl an Nachkommastellen, eben in Abhängigkeit von der Kapazität des jeweiligen Datentyps.

# **3. Kontrollstrukturen**

In strukturierten Anweisungen regeln Kontrollstrukturen den dynamischen Ablauf der Anweisungsfolge eines Programms durch Bedingungen, Verzweigungen und Schleifen. Und zwar unter Verwendung von Operatoren, die auf das Ergebnis "wahr" oder "falsch" hinauslaufen.

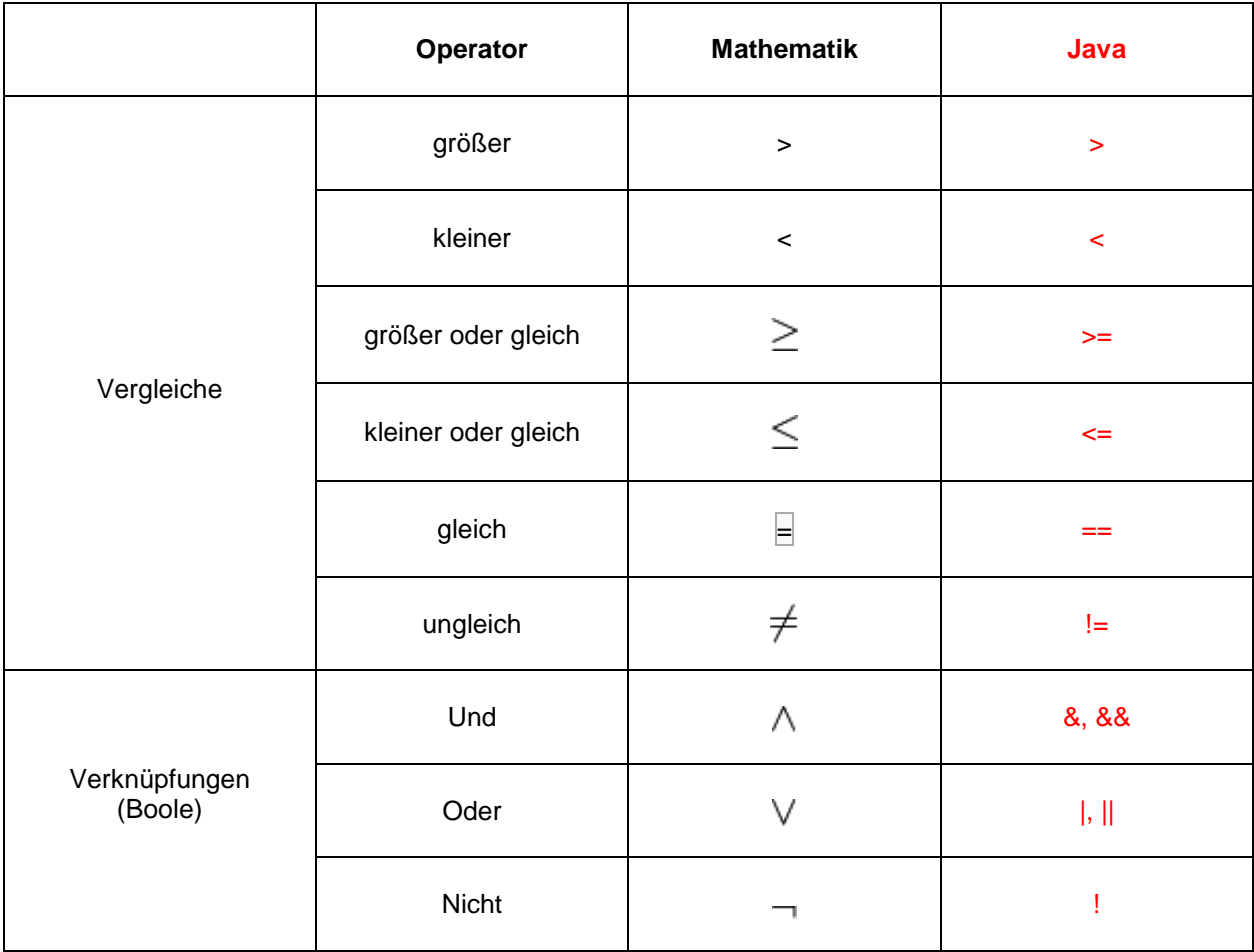

### **Tabelle mit Wahrheitswerten, verknüpft durch logische Operatoren**

→ Boole'sche O.: Verknüpfung von zwei Wahrheitswerten (a, b) zu einem dritten

 $\rightarrow$  Kombinationen von true (1), false (0) zu 1 oder 0

Wenn bei einem 1. Boole'schen Wahrheitswert  $a = 0$  (falsch) herausgekommen ist und bei einem 2. Boole'schen Wahrheitswert b = 0 (falsch), dann folgt für die logische Verknüpfung beider mittels && entweder 1 oder 0

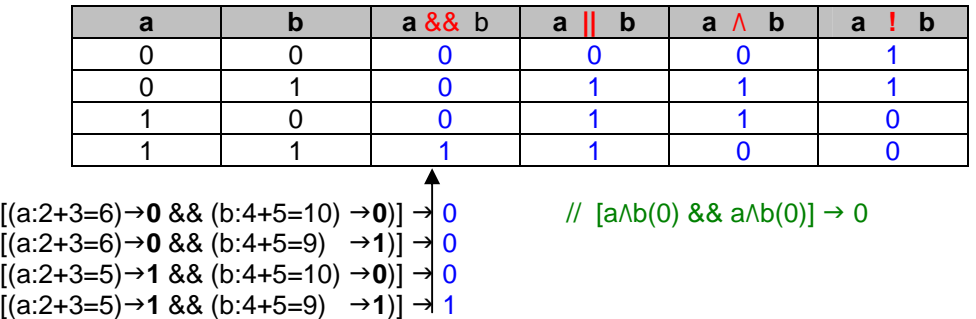

**Boole'scher Ausdruck mit Modulo (s.o.)**  (mod gibt den Rest aus der Division zweier ganzer Zahlen an, z.B. 7 mod 2 = 1) Ermittlung gerader Zahlen in Java-Syntax:  $\rightarrow$  wenn kein Rest (R = 0) bleibt, dann ist x gerade { IF x % 2 == 0  $\#$  if ( (x mod 2) == 0), dann ist x gerade …} // Falls x gerade, dann … Wenn es wahr ist, dass x % 2 == 0, dann folgt für den Ausdruck der Wahrheitswert 1 ( $\rightarrow$  "true")

#### **Bedingte Anweisung** (Beispiel mit Boole'schen Operatoren)

```
/***************************** Bedingung.java **************************************/ 
public class Bedingung 
{ 
public static void main (String [] argv) 
{ 
int x = -5, m; /* definiere zwei Integer-Variablen, davon x 
als -5 initialisiert \frac{x}{3}<br>if (x < 0) x = -x;<br>\frac{y}{3} \frac{z}{3} \frac{z}{3}/* prüft eingetipptes x auf Vorzeichen:
                                       wenn x = 0 oder positiv \rightarrow keine Veränderung
                                       wenn x = negativ, dann multipliziere x mit -1 */<br>: ");<br>// Einqabeaufforderung
m = IO.readInt("Bitte Monatszahl: "); \frac{1}{2} // Eingabeauff if (3 <= m) && (m <= 5)) IO.println("Frühling"); \frac{1}{2} fünf Tests!
  if ((3 <= m) && (m <= 5)) IO.println("Frühling");
  else if ((6 \le m) \& (m \le 8)) IO.println("Sommer");
  else if ((9 <= m) && (m <= 11)) IO.println("Herbst"); 
  else if (m==12 || m==1 || m==2) IO.println("Winter"); 
  else IO.println("unbekannte Jahreszeit"); 
}
}
```
**Fallunterscheidung 1** (switch/case-Anweisung)

```
/**************************** Fall.java *************************************/ 
import AlgoTools.IO; 
public class Fall 
{ 
public static void main (String [] argv) 
int zahl = 42iint zahl = 42;<br>int monat = 11;<br>1/ vorgegebene Monatszahl
int monat = 11;<br>switch (zahl % 10) <br>// berechnet den ganzzahligen
                                        // berechnet den ganzzahligen Rest \rightarrow Div:10
{ 
case 0: IO.println("null "); break; // 'break' unterbricht Durchlauf aller Fälle 
case 1: IO.println("eins "); break; 
case 2: IO.println("zwei "); break; 
case 3: IO.println("drei "); break;
case 4: IO.println("vier "); break; 
case 5: IO.println("fuenf "); break; 
case 6: IO.println("sechs "); break; 
case 7: IO.println("sieben"); break; 
case 8: IO.println("acht "); break; 
case 9: IO.println("neun "); break; 
} 
switch(monat) { // verzweige in Abhängigkeit vom Monat 
case 3: case 4: case 5: IO.println("Frühling"); break; 
case 6: case 7: case 8: IO.println("Sommer "); break; 
case 9: case 10: case 11: IO.println("Herbst "); break; 
case 12: case 1: case 2: IO.println("Winter "); break; 
default: IO.println("unbekannte Jahreszeit"); 
} 
} 
}
```
**Fallunterscheidung 2** (switch/case-Anweisung)

```
/**************************** Fall2.java *************************************/ 
import AlgoTools.IO; 
public class Fall2 
{ 
public static void main (String [] argv) 
{ 
int m = 10. readInt ("Bitte einen Monatsnamen ");
IO.print("Es handelt sich um "); \frac{m!}{(m)!} // "print" für direkte Anzeige<br>Switch m (/ "Println" für neue Zeile
                                                             // "Println" für neue Zeile
                                                             ( // 'switch" für Verzweigung
case 3:case 4: case 5: IO.println("Frühling"); break; 
case 6:case 7: case 8: IO.println("Sommer"); break; 
case 9:case 10: case 11: IO.println("Herbst"); break; 
case 12:case 1: case 2: IO.println("Winter"); break;<br>default: IO.println("unbekannte Jahreszeit"); // Ausnahme
default: IO.println("unbekannte Jahreszeit");
} 
} 
}
```
**Schleife 1 (**while-Schleife, do-while-Schleife, break, continue, for-Schleife)

```
/*************************** Schleife.java *****************************************/ 
import AlgoTools.IO; 
*/ 
public class Schleife 
{ 
public static void main (String [] argv) 
{ 
int i, x=10, y=2, summe; // 4 Integer-Variablen
while (x > 0) { \qquad \qquad // solange x groesser als 0
x--;<br>
y = y + 2;<br>
x - 2;<br>
y = y + 2;<br>
y = 2;<br>
y = 2;<br>
y = 2;
                                                                                    // erhöhe y um zwei
} 
do { 
x++; x++; y+=2; y+=2; x+2; y+2; z+2; z+2; z+2; z+2; z+2; z+2; z+2; z+2; z+2; z+2; z+2; z+2; z+2; z+2; z+2; z+2; z+2; z+2; z+2; z+2; z+2; z+2; z+2; z+2; z+2; z+2;
                                                                                    // erhöhe y um 2
} 
while (x < 10); // solange x kleiner als 10
while (true) { \begin{array}{ccc} \n/ \times 2 & \times \times 2 \\
1 & \times \times 2 & \times \times 2 \\
1 & \times \times 2 & \times \times 2 \\
2 & \times \times 2 & \times \times 2 \\
3 & \times \times 2 & \times \times 2 \\
4 & \times \times 2 & \times \times 2 \\
5 & \times \times 2 & \times \times 2 \\
6 & \times \times 2 & \times \times 2 \\
7 & \times \times 2 & \times \times 2 \\
8 & \times \times 2 & \times \times 2 \\
9 & \times \times 2 & \times \times 2 \\
1 & \times \times 2 & \times \times 2 \\
1 & \times \times x /= 2;<br>
if (x == 1) break;<br>
x // teile x durch 2<br>
x // falls x=1 verlas
if (x == 1) break;<br>
\frac{1}{x} \frac{1}{x} \frac{1}{x} \frac{1}{x} \frac{1}{x} \frac{1}{x} \frac{1}{x} \frac{1}{x} \frac{1}{x} \frac{1}{x} \frac{1}{x} \frac{1}{x} \frac{1}{x} \frac{1}{x} \frac{1}{x} \frac{1}{x} \frac{1}{x} \frac{1}{x} \frac{1}{x} \frac{1}{x} \// falls x gerade starte Schleife
                                                                                    \frac{1}{x} verdreifache x und erhoehe um 1
} 
IO.println("Bitte Zahlen eingeben. 0 als Abbruch"); 
                                                                                    // initialisiere summe<br>// lies x ein
x = IO.readInt();<br>while (x != 0) {
                                                                                    \frac{1}{2} solange x ungleich 0 ist
summe += x;<br>
x = 10 \cdot \text{readInt}(x);<br>
x = 10 \cdot \text{readInt}(x);
x = 10.readInt()} 
IO.println("Die Summe lautet " + summe); 
do { 
x=I\hat{O}.\text{readInt}("Bitte 1<=Zahl &lt;=12"); // lies x ein<br>} while (( x < 1) | (x > 12)); // solange x unzulaessig<br>for (i=1; i<=10; i++) IO.println(i*i,6); // drucke 10 Quadratzahlen
} while (( x < 1) || (x > 12)); // solange x unzulaessig
for (i=1; i<=10; i++) IO.println(i*i,6); // drucke 10 Quadratzahlen
} 
}
```
Schleife 2 (Berechnung der Fakultät mit for-, while- und do-while-Schleifen)

```
import AlgoTools.IO;
public class Fakultaet
                                                       //** n! := 1 fuer n=0; * 1*2*3* ... *n sonst
public static void main (String [] argv)
int i, n, fakultaet;
                                                       // 3 Integer-Variablen
n = IO.readInt("Bitte Zahl: ");// fordere Zahl an
                                                       // berechne n! mit for-Schleife
fakultaet = 1;
\begin{array}{lll} \texttt{for (i = 1; i <= n; i++)} \\ \texttt{fakultaet = fakultaet * i;} \\ \texttt{IO.println(n + " != " + fakultaet);} \end{array}fakultaet = 1;
                                                       // berechne n! mit while-Schleife
i = 1iwhile (i <= n) {<br>fakultaet = fakultaet * i;
i++iIO.println(n + " != " + fakultaet);fakultaet = 1i// berechne n! mit do-while-Schleife
\begin{array}{ll} \texttt{i} & = & 1 \texttt{;} \\ \texttt{do} & \{\end{array}fakultaet = fakultaet * i;
i++j<br>while (i <= n);
10. \text{println}(n + " != " + fakultaet)
```
Schleife 3 (Berechnung des GGT while-Schleifen)

```
import AlgoTools.IO;
                                               // Berechnung des GGT von x und y
public class GGT
public static void main (String [] argv)
int teiler, a, b, x, y, z;<br>IO.println("Bitte zwei Zahlen: ");<br>a=x=IO.readInt(); b=y=IO.readInt();
                                               // 6 Integer-Variablen
                                               // lies 2 Zahlen ein
teiler = xi// beginne mit einem Teiler
                                               // solange x nicht aufgeht
while ((x % their != 0) ||)(y % their != 0))// oder y nicht aufgeht
                                               // probiere Nächstkleineren
teiler--;
IO.println("GGT = " + teiler);// solange a ungleich b
while (a := b)// subtrahiere die kleinere<br>// Zahl von der größeren
if (a > b) a = a - bielse b = b - aiIO.println("GGT = " + a);// solange y ungleich 0
while (y := 0)z = x % yi// ersetze x durch y
                                               // und y durch x modulo y
x = yiy = \overline{z}10.println("GGT = " + x);
```
### **4. Datentypen** (s.S. 3)

Mit dem Deklarieren weist man einer Variable einen Datentyp zu, legt aber auch fest:<br>  $\rightarrow$  Operationen  $\rightarrow$  z.B. Addition, Multiplikation usw.

- $\rightarrow$  Operationen  $\rightarrow$  z.B. Addition, Multiplikation usw.<br>  $\rightarrow$  Wertebereich  $\rightarrow$  z.B. ganze Zahlen bei Integer
- $\rightarrow$  z.B. ganze Zahlen bei Integer
- → Konstantenbezeichner → Wertzuweisung, z.B.  $x = 42$ ;  $x = -42$ ;  $x = 0x2A$  [→ 42 als Hex-Wert]
- → Kodierung → Kodierung durch Bit-Sequenzen im Binärsystem

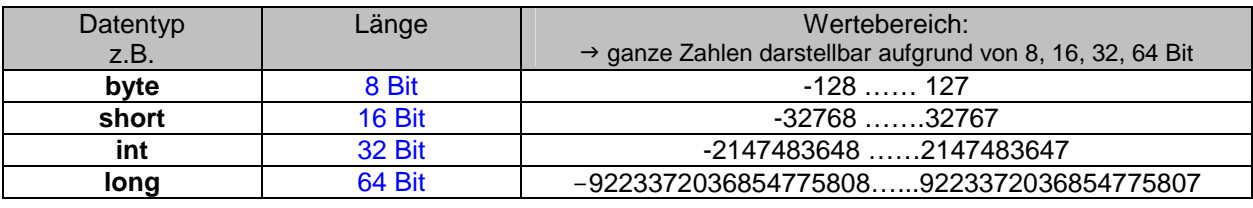

 $\frac{1}{n}$ digits" (d<sub>i</sub>): dn<sub>-1</sub> dn<sub>-2</sub> ..... d<sub>2</sub>, d<sub>1</sub>, d<sub>0</sub> (  $\rightarrow$  Sequenz von Nullen und Einsen)<br>Zeichen: .... 1 1 1  $\frac{1}{2}$   $\frac{1}{4}$   $\frac{1}{2}$  1 Wert: ..... 4 2 1  $\rightarrow$  gewichtet nach Position der jeweiligen 2er-Potenz)

**a) Duale Kodierung natürlicher Zahlen** (positiv, neutral):

**Binärwert**  $\rightarrow$  Dezimalwert (x = z.B. 1101<sub>[2]</sub> = 13<sub>[10]</sub>)  $\qquad \qquad x = \sum_{n=1}^{\infty} d_n \cdot 2^n$ 

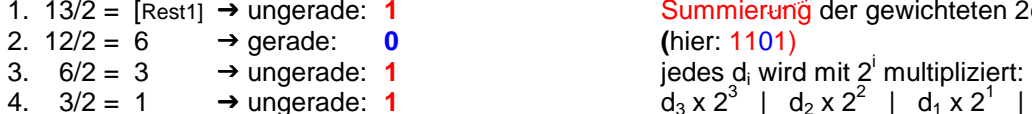

```
Summierung der gewichteten 2er-Potenzen,
                                             2. 12/2 = 6  gerade: 0 (hier: 1101)
4. 3/2 = 1 \rightarrow ungerade: 1 d_3 \times 2^3 | d_2 \times 2^2 | d_1 \times 2^1 | d_0 \times 2^08 \t 4 \t 0 \t 1 = 13_{[10]}
```

```
Dezimalwert → Dualwert (Algorithmus)
while (x != 0) // Eingabe: z.B. 13
{ 
if (x%2 == 0) IO.print('0'); 
else IO.print('1'); 
x = x/2; // Resultat: 1101
```
**b)** Duale Kodierung ganzer Zahlen [ positiv, neutral, negativ ( → 2er-Komplement) ] Achtung! → vorgegebene Zahl der Bits: 4 Stellen, wobei die 1. Stelle (0 oder 1) für das Vorzeichen reserviert ist!

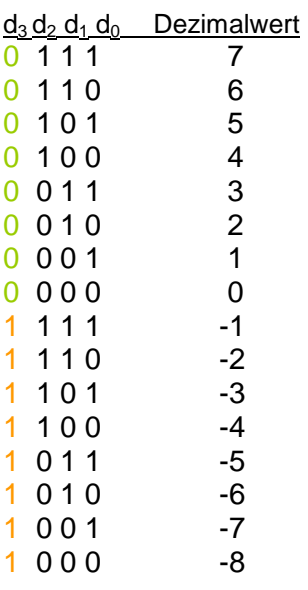

Umfang ganzer Zahlen bei z.B. 8 Stellen (1. Bit regelt Vorzeichen!):

1000 0000…..0111 1111 -128……….+127

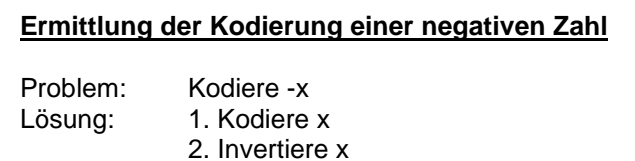

3. Addiere dual 1

### Beispiel:

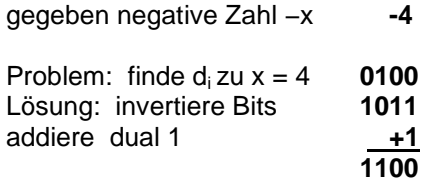

## 2er-Komplement: Addition/Subtraktion  $\rightarrow$  3 + (-5) = 3 - 5

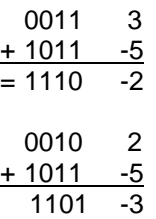

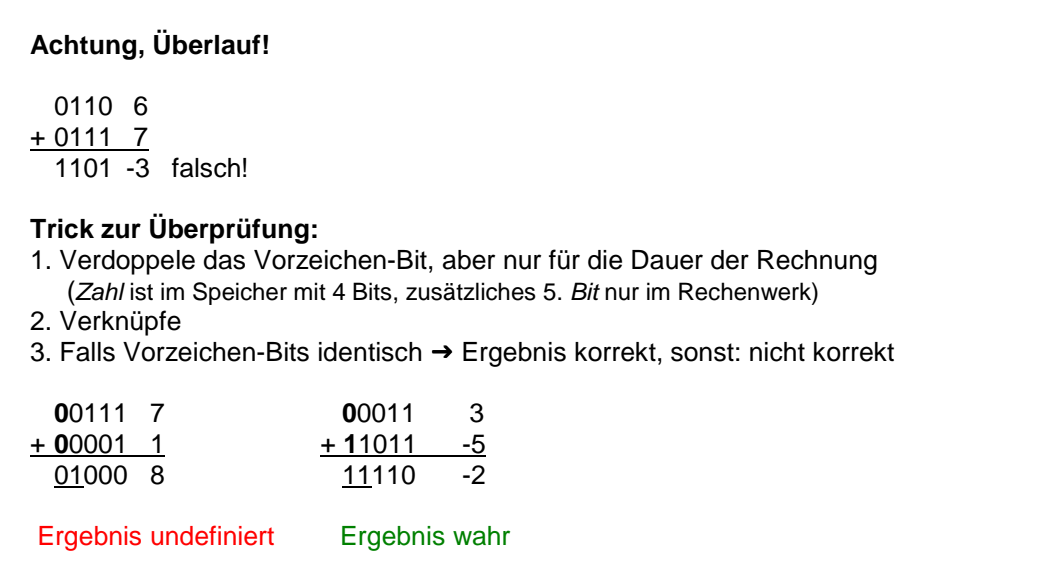

#### **c) Kodierung von Gleitkommazahlen** (float, double)

Gleitkommazahlen sind der übliche Weg, um Kommazahlen, also reelle Zahlen, für den Computer darzustellen.

Rationelle Zahlen wie z.B. 3,5 sind unproblematisch. Schwieriger wird es bei Kommazahlen, die kein Ende, also unendlich viele Nachkommstellen haben, wie z.B. bei 10 geteilt durch 3 = 3,33333…

Weil ein Computer keine unendliche Zahl anzeigen bzw. berechnen kann, beschränkt man sich auf eine bestimmte Anzahl an Nachkommastellen, z.B. beim Geldwert auf 3,33 Euro.

Für den Computer werden Gleitkommazahlen durch **Vorzeichen**, **Mantisse** und **Exponent** beschrieben und erreichen damit deutlich größere Absolutwerte als Integerzahlen:

Für eine gegebene Zahl **x** werden Mantisse **m** und Exponent **e** gesucht mit der Eigenschaft

$$
x = m \cdot 2^e
$$

Der Wert der Gleitkommazahl ergibt sich also aus dem Produkt von Mantisse und der Zweierpotenz des Exponenten. Da es für ein gegebenes x mehrere zueinander passende Mantissen und Exponenten gibt, wählt man die normalisierte Form mit einer Mantisse:

z.B.  $12 = 6 \times 2^1$  $= 3 \times 2^2$  $= 1,5 \times 2^3$  $= 0.75 \times 2^4$ 

Mantisse soll "normalisiert" sein:  $1 \le m < 2$ 

Da eine normalisierte Mantisse immer mit einer 1 vor dem Komma beginnt, reicht es aus, ihren Nachkommawert als reduzierte Mantisse f = m − 1.0 abzuspeichern.

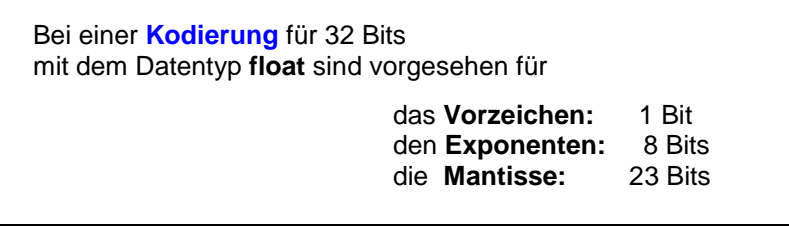

Java verwendet zur Kodierung von Vorzeichen, Mantisse und Exponent den IEEE-Standard 754-1985.

#### **d) Kodierung logischer Werte** (boolean)

Der Typ boolean dient zum Speichern der logischen Werte bzw. Operationen im Sinne von wahr und falsch. Die einzigen Konstantenbezeichner lauten true (1) und false (0).

#### **e) Kodierung von Zeichen** (char)

Der Datentyp Character beschreibt in der EDV Datenelemente des Typs "Zeichen", d.h. alle Zeichen im 16 Bit breiten Unicode-Zeichensatz. Jedes Zeichen wird kodiert durch eine 2 Byte breite Zahl, z.B. der Buchstabe A hat die Nummer 65 (dezimal) = 00000000 01000001 (binär). Die niederwertigen 7 Bits stimmen mit dem ASCII-Zeichensatz (American Standard Code for Information Interchange) überein.

# **5. Arrays**

Mehrere Variablen desselben Typs können zu einem Feld ("Array") zusammengefasst werden:

Statt Aufzählung der Variablen z.B. **m1** für Januar, **m2** für Februar, **m3** für März usw. → Zusammenfassung der 12 Variablen zu einem Namen (Index)

Zusammenfassen lassen sich in diesem Sinn:

- Ziffern
- Daten
- Zeichen
- Wahrheitswerten
- Indizes
- Zustände